# **X-Avidemux Crack With Full Keygen Download X64**

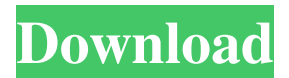

## **X-Avidemux Crack+ Download Latest**

Automatic MP3 WMA conversion is a powerful program that allows you to perform simple tasks such as ripping music and audio CD into MP3 or WMA format. You can also select one or more MP3 or WMA files and convert them to MP3 or WMA. The program includes about 20 encoders that you can use to optimize the quality of the audio files. The file settings can be selected using the built-in audio analyzer. The program includes a few features that allow you to create custom settings. You can select the folder in which you want to save the files, set their format and choose the quality of the MP3 or WMA file. If you select the Create list option you can apply all the settings to all the files at once or just to a single file. You can create a list of presets and load it in order to get a ready-to-use audio file. The program can also be used to convert video files into audio formats. You can open video files in almost any format and can select the output settings using the built-in video analyzer. The application also includes a few media players that you can use to preview audio and video files. The application has a nice interface and the settings can be saved directly to the user's configuration file. As the program does not include a video encoder, you might want to use another program to encode the video files. Total Commander is a powerful file manager that allows you to access a hard drive from another partition, USB mass storage devices, network shares or DVD/CDs. It is very useful to move files to a USB hard drive, to transfer files between different computers or to share files via network. You can perform many operations using the program such as copying files, moving files, creating folders, renaming, creating shortcut links, copying between drives, creating archives and removing duplicate files. You can define new file properties such as file creation date, file size, hard drive label and folder label. These properties can be used by other applications, so you can create backups, automatically create document templates and use standard file extensions. You can use the program to open folders on other drives, browse network shares and DVDs, copy and move files using drag and drop operations and preview files. You can also extract a file from the archive or save the contents to a new archive file. X-Total Commander Description: Cute Audio Converter 2 is a powerful audio file converter

#### **X-Avidemux Crack +**

Keymacro is a program that allows you to easily generate macros and keystrokes using any keyboard input device. You can use the application to easily automate processes on your computer. There are two types of keystrokes that you can use in the program. First you can use hotkeys to create sequences of keystrokes. The hotkeys can be defined by you or can be generated automatically. You can use any key combination as a hotkey. You can also set the keyboard device that should be used to perform the keyboard events. For example, you can use the default keyboard layout or the one that was defined in the operating system. You can use the hotkeys to simulate a mouse click or to perform any operation. The program includes more than 200 hotkeys that you can assign to any operation. You can use the hotkeys to open a web site, to start

the Windows task manager, to change the volume of your computer, to open a file, to run an application, to paste a file and many other actions. You can use the hotkeys to perform almost any operation on your computer. The other type of keyboard event is the keyboard accelerators that automatically perform a specific action when you press a specific key combination. The accelerators can be defined manually or they can be generated automatically. The program allows you to set the keyboard device that should be used to perform the keyboard events. For example, if you need to press a mouse button on your computer keyboard you can use the mouse device that is defined in the operating system. The program includes a rich library of keyboard accelerators that you can use to perform any operation on your computer. You can quickly open an application, move a window, copy a file, paste a file, open a web site, or configure any other action. The program also provides a rich configuration dialog in which you can easily assign hotkeys to operations that are grouped into categories. You can define the keyboard layout and the language that should be used to perform the keyboard events. You can also define the mouse button that should be used to perform the mouse operations. Overall the program allows you to easily automate the tasks on your computer. The accelerators are powerful and can provide a huge help when you need to perform repetitive tasks. KEYMACRO Features: - Hotkeys - Keyboard accelerators - Keyboard layout - Hotkeys to create hotkeys - Hotkeys to run applications - Hotkeys to open applications - Hotkeys to open web sites - 81e310abbf

## **X-Avidemux License Keygen**

Avidemux is a powerful application that allows you to perform basic editing operations on video files. You can easily use it to edit your family movies, to join two or more clips or to cut out a part of the video file. You can use the program to open AVI and VOB files and to convert them into other formats using the available encoders. The program includes about 20 encoders and allows you to configure the output settings for each of them in order to optimize the video quality and the file size. The basic operations such as cropping a part of the video file or copying a segment can be performed in just a few clicks. You just need to select the part of the video file and use the Cut and Copy commands. One of the most powerful features of the program are the filters. The program includes over sixty filters that allow you to perform advanced editing operations. The Transformation filters enable you to change the image size or to crop a part of the image. If you are editing a VOB file you might want to get rid of the black lines from the top and the bottom of the image. The Colors and Noise filters allow you to change the image quality by enhancing the colors and removing the noise. These can be really useful when you want to improve the quality of homemade videos that often have poor lighting conditions. The user can build a set of filters, configure their settings and save them to a list that can be loaded later in order to apply the same filters to another movie. The application includes a few preset configurations that allow you to quickly convert a movie to a CD, DVD, PSP or iPod format. You just have to select a preset and save the video file. If you need to convert a movie and fit the output file onto a CD or DVD you can use the built-in calculator to estimate the optimal bitrate. Overall the application is easy to use and provides a nice combination of basic and advanced features that can satisfy every computer user. The application is simple to use and includes a nice set of useful tools. You can use the application to edit and transform AVI and VOB files. It supports AVI and VOB files that have the.avi or.vob extension. The program can be used to add subtitles, change the color and brightness of the video and audio files or remove the audio track. The most useful feature of the program is the set of filters that allow you to perform various editing tasks. The user can create a list of

#### **What's New In?**

Avidemux is a powerful application that allows you to perform basic editing operations on video files. You can easily use it to edit your family movies, to join two or more clips or to cut out a part of the video file. You can use the program to open AVI and VOB files and to convert them into other formats using the available encoders. The program includes about 20 encoders and allows you to configure the output settings for each of them in order to optimize the video quality and the file size. The basic operations such as cropping a part of the video file or copying a segment can be performed in just a few clicks. You just need to select the part of the video file and use the Cut and Copy commands. One of the most powerful features of the program are the filters. The program includes over sixty filters that allow you to perform

advanced editing operations. The Transformation filters enable you to change the image size or to crop a part of the image. If you are editing a VOB file you might want to get rid of the black lines from the top and the bottom of the image. The Colors and Noise filters allow you to change the image quality by enhancing the colors and removing the noise. These can be really useful when you want to improve the quality of homemade videos that often have poor lighting conditions. The user can build a set of filters, configure their settings and save them to a list that can be loaded later in order to apply the same filters to another movie. The application includes a few preset configurations that allow you to quickly convert a movie to a CD, DVD, PSP or iPod format. You just have to select a preset and save the video file. If you need to convert a movie and fit the output file onto a CD or DVD you can use the built-in calculator to estimate the optimal bitrate. Overall the application is easy to use and provides a nice combination of basic and advanced features that can satisfy every computer user. AVI video is a multimedia format that allows you to store or exchange files of various formats including audio, text, video, animation, still images, and others. It is an extension of the popular AVI video standard, which is a multimedia container format that enables you to store multimedia files in a smaller size than a CD-ROM. It is a standard and is compatible with almost all multimedia formats. It has a larger size than the standard AVI video, but it allows you to store more media content, and it is easier to handle. The following are some of the advantages of using the AVI video format: Easier to use than the standard AVI format The standard AVI format has a size of about 150 to 250 MB, and it is a relatively large video file. On the other hand, the AVI video format only needs about 2.5 to 5 MB of space and it is much smaller than the standard A

## **System Requirements:**

Supported OS: Windows Vista/Windows 7 (64-bit) Minimum requirements: DirectX 9 Compatible Minimum Recommended: DirectX 11 Compatible Minimum System Requirements for Apple Macintosh: Supported OS: OSX 10.8 (Mountain Lion) OSX 10.9 (Mavericks) Minimum System Requirements for Linux: 1 GB of RAM 1 GHz of Processor 1 GB of hard disk space

Related links:

[https://tablerodeajedrez.net/wp-content/uploads/2022/06/TMS\\_Workflow\\_Studio.pdf](https://tablerodeajedrez.net/wp-content/uploads/2022/06/TMS_Workflow_Studio.pdf) <https://apgpickups.com/wp-content/uploads/2022/06/udiatt.pdf> <http://xn----7sbahcaua4bk0afb7c9e.xn--p1ai/wp-content/uploads/2022/06/kachgath.pdf> <https://imoraitilaw.com/wp-content/uploads/2022/06/innbri.pdf> <https://foame.org/home/wp-content/uploads/2022/06/allaky.pdf> <https://amlakarike.com/wp-content/uploads/2022/06/LinCatalog.pdf> <https://fuzelab.ee/wp-content/uploads/2022/06/JSky.pdf> [https://placedcontent.com/wp-content/uploads/2022/06/Easy\\_Hosts\\_File\\_Editor.pdf](https://placedcontent.com/wp-content/uploads/2022/06/Easy_Hosts_File_Editor.pdf) <https://drogueriaconfia.com/wp-content/uploads/2022/06/ariaber.pdf> <http://xn----7sbahcaua4bk0afb7c9e.xn--p1ai/wp-content/uploads/2022/06/gebhvla.pdf>